## @karnil

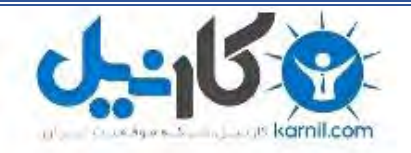

**کارنیل، بزرگترین شبکه موفقیت ایرانیان می باشد، که افرادی زیادی توانسته اند با آن به موفقیت برسند، فاطمه رتبه 11 کنکور کارشناسی، محمد حسین رتبه86 کنکور کارشناسی، سپیده رتبه 3 کنکور ارشد، مریم و همسرش راه اندازی تولیدی مانتو، امیر راه اندازی فروشگاه اینترنتی،کیوان پیوستن به تیم تراکتور سازی تبریز، میالد پیوستن به تیم صبا، مهسا تحصیل در ایتالیا، و..... این موارد گوشه از افرادی بودند که با کارنیل به موفقیت رسیده اند، شما هم می توانید موفقیت خود را با کارنیل شروع کنید.**

**برای پیوستن به تیم کارنیلی های موفق روی لینک زیر کلیک کنید.**

#### *[www.karnil.com](http://www.karnil.com/)*

**همچنین برای ورود به کانال تلگرام کارنیل روی لینک زیر کلیک کنید.**

*https://telegram.me/karnil*

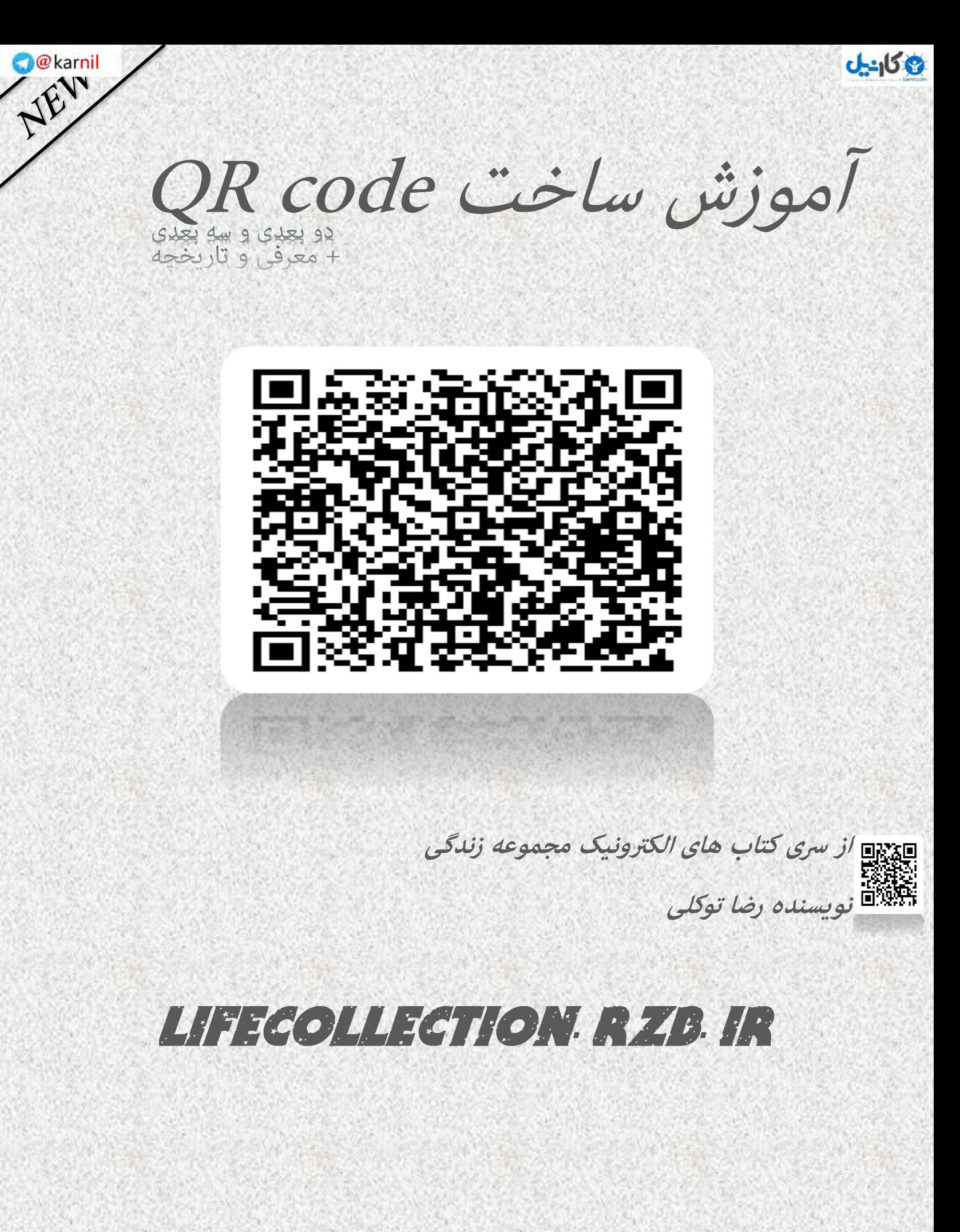

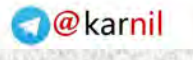

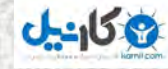

به نام خدا

- هامن طور که قبال اعالم شده بود کتاب بعدی مموعه زندگی قرار بود با عنوان اینرتنت منترش شود ولی به دلیل مشکالتی این عنوان عوض شود.
- در این کتاب طریقه ساخنت بارکد های سه بعدی را آموزش خو اهیم داد که به راحتی و به طور رایگان می توانید یکی برای خود در ضمینه های گوناگون داشته باشید.با ما همراه باشید...

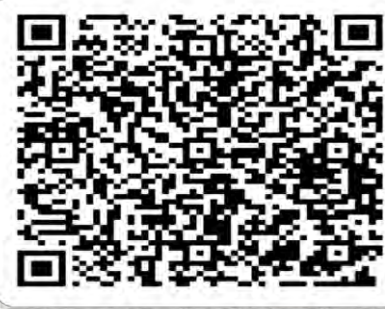

بارکد مجموعه زندگی

#### WeB:Lifecollection.rzb.ir

Email:lifecollection@ymail.com

Email Book : lifecollection.Book@yahoo.com

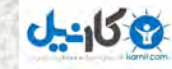

تاریخچه

code-QR در سال 4991 به وسیله رشکت Wave Denso که از رسی رشکت های زیر مجموعه تویتای ژاپن است ، ابداع و منظور ردیابی قطعات در صنایع تولید خو درو استفاده واقع شد، و این رمزینه ها و یا کیو آر کد ها در ژاپن فراگیر شد و بیشرت هم از بارکد های دو بعدی استفاده می شد.

**آجزاء تشکیل دهنده یک نمایه پاسخ سریع (QR-Code):** 

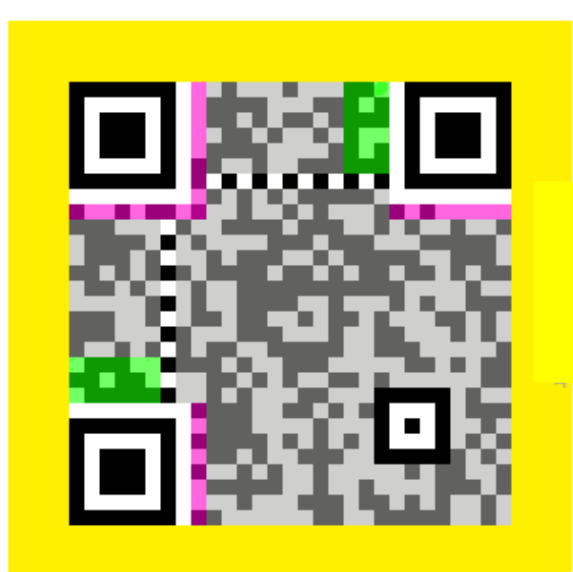

1) داده های نسخه بارکد (Version Information) 2) داده های فرمت بارکد (Format Information) 3) محتوا و دقت بازیابی خطا (Data and Error Correction Keys) - ۴) الكو هاي ثابت (Required Patterns):

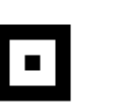

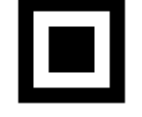

4.1) مکان نمای یایه

Position

5) فضای بی اثر (Quiet Zone)

COLLEGE SIGN TOOLS

4.3) تنظيم موقعيت Timing

4.2) جانمایی

Alignment

Page 3

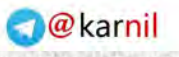

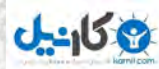

### کاربرد های QR code

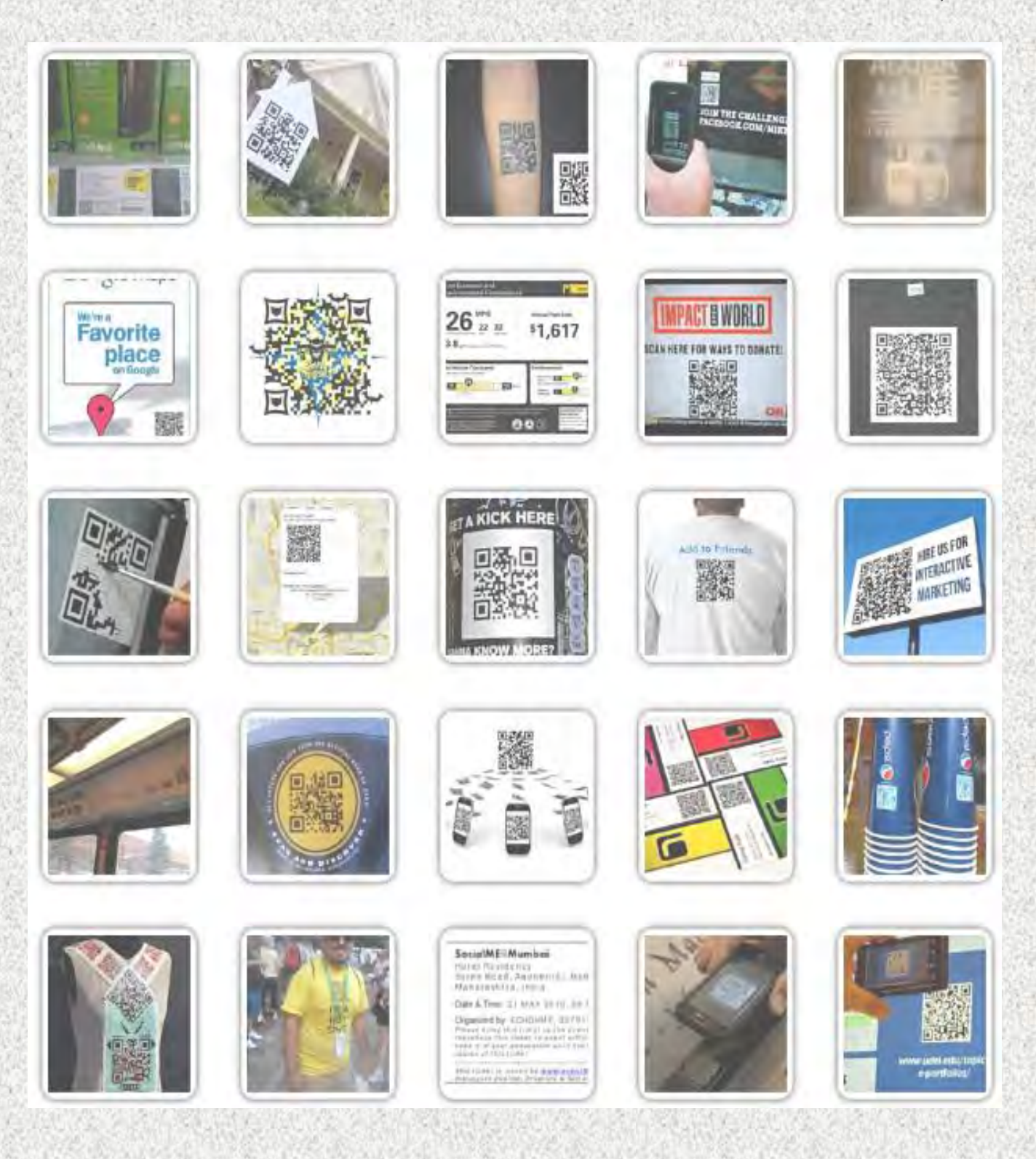

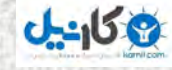

#### استفاده از بارکد ها

 برای خواندن این بارکد ها باید نرم افزار مورد نیاز را در گوشی خود نصب کنید. نگران نباشید این امکان برای همه سیستم عامل ها وجود دارد )از جاوا گرفته تا اندروید و آی او اس)

طریقه کار به این شکل است که شام با گرفنت دوربین گوشی خود در روبرو این بار کد ها می توانید اطالعات آن را در گوشی خود ببینید.

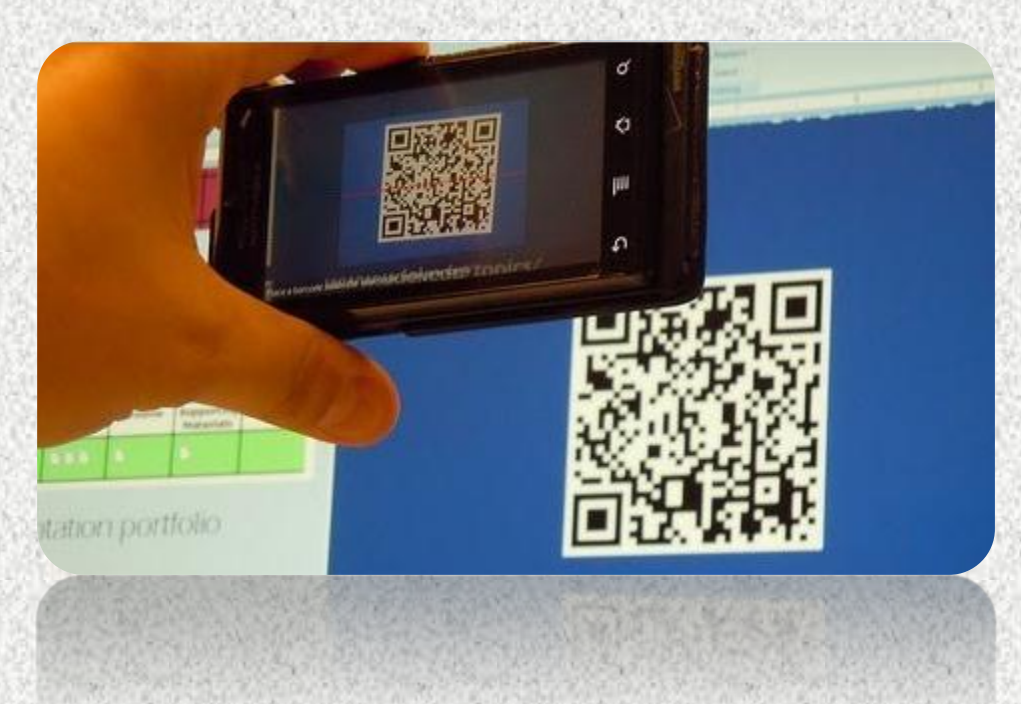

در این بارکد ها اطلاعاتی نهفته است که با گوشی خود می توانید به آن ها پی بربید.

وب در سایت معرفی شده در قسمت بعدی می توانید نرم افزار های مرتبط را برای همه سیستم عامل ها دانلود کنید.

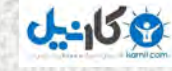

#### ساخت طریقه Code QR

برای ساخت این بارکد ها می توانید به وب سایت اصلی کیو آر کد بروید. ولی ا ب مراجعه به وبسایت پارسی ir.code-Qr هم می توانید به راحتی یکی از این رمزینه ها را برای خود بسازید.

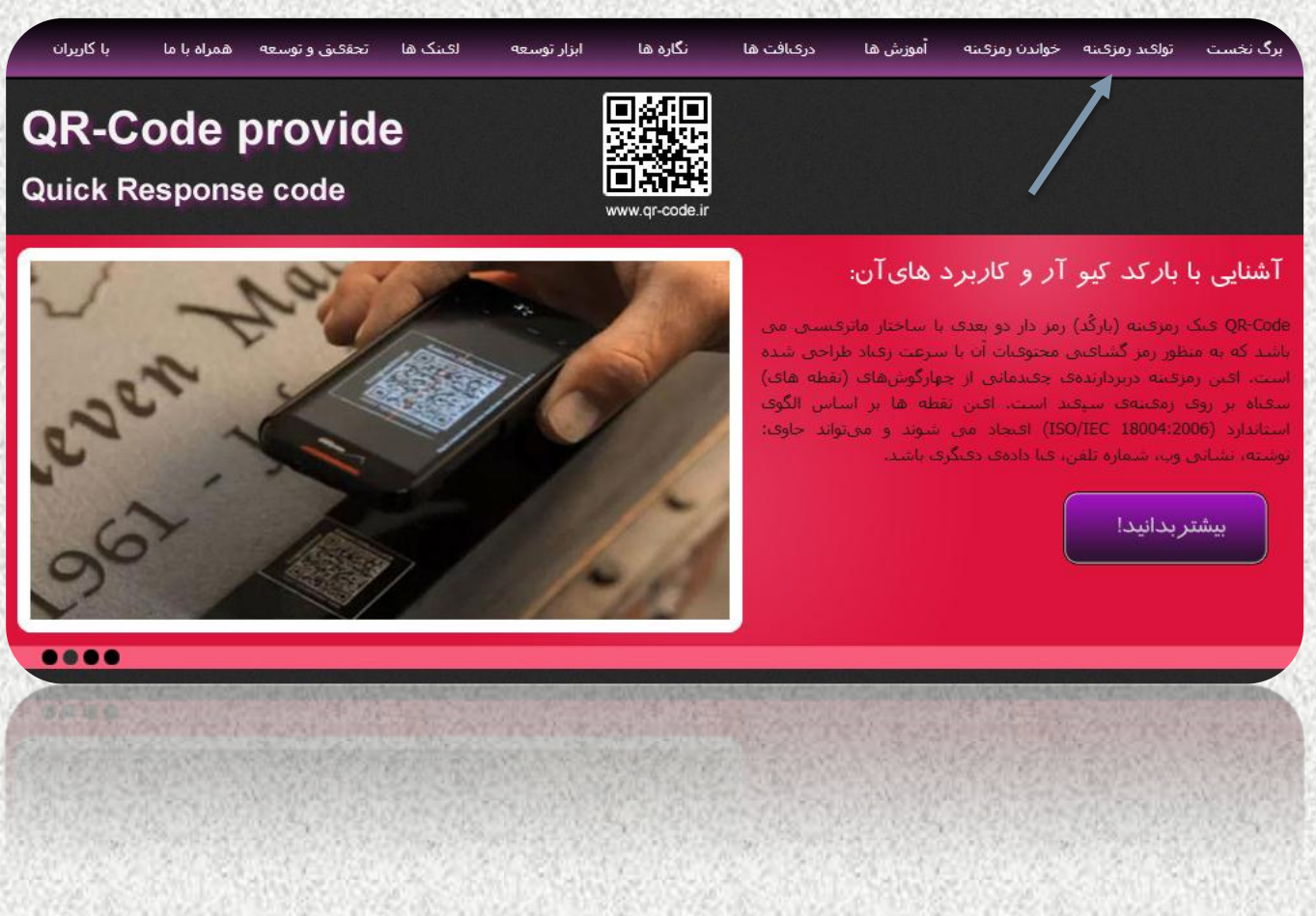

بعد از ورود ، در نوار بالایی سایت بر روی تولید رمزینه کلیک کنید.

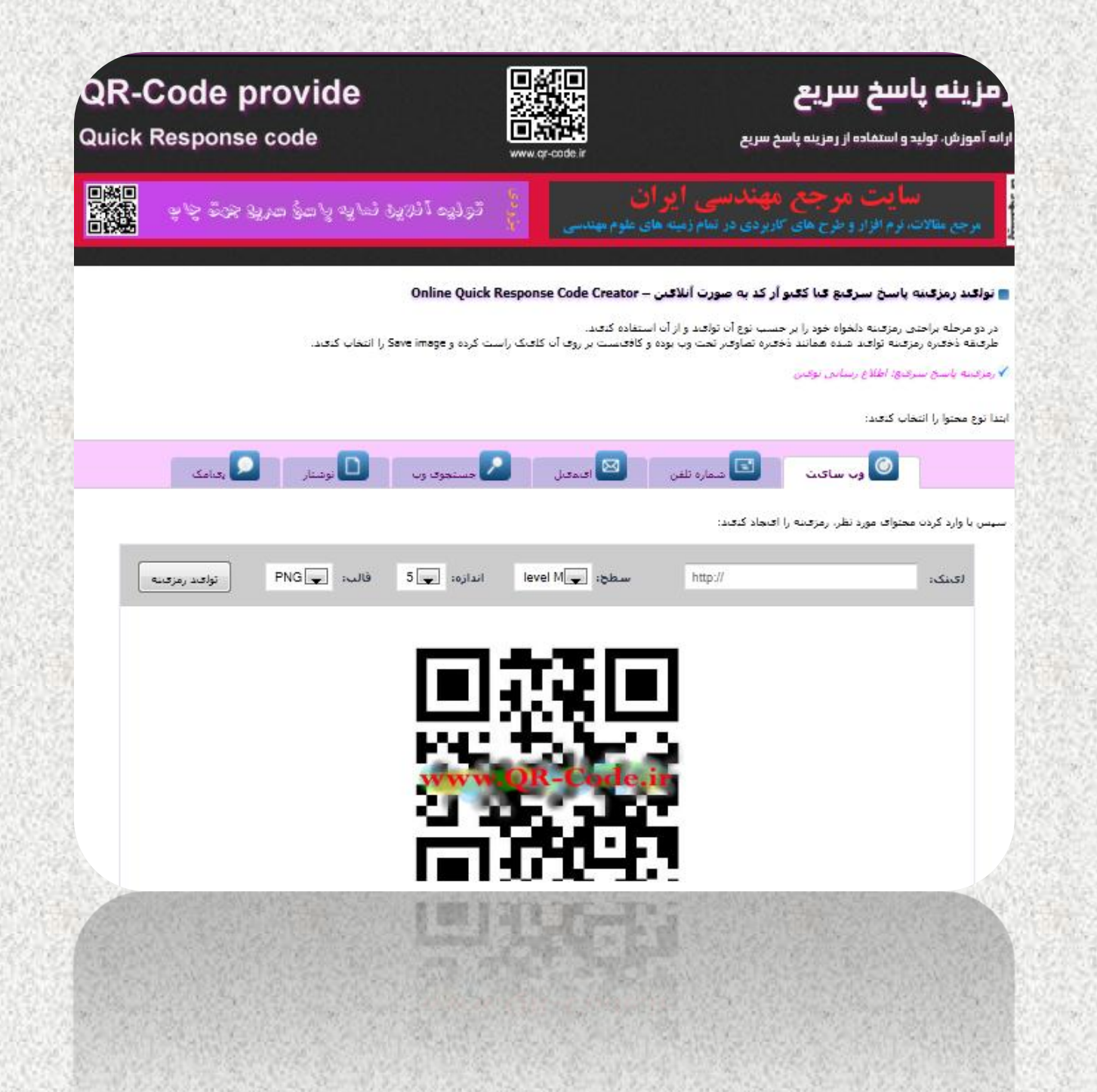

در صفحه باز شده، کادری مشاهده می شود که در آن باید نوع بارکد خود را مشخص کنید.

برای مثال در اولی که وبسایت است، آدرس وب خود را وارد کرده و بر روی تولید رمزینه کلیک کنید.

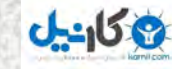

رمزینه ساخته شده در کادر پایین مشاهده می شود که می توانید تصویر آن را در کامپیوتر خود ذخیره کنید.

به همین شکل می توانید برای موضوعات بیشرتی رمزینه تولید کنید.

در ضمن برای خواند این رمزینه ها می توانید به بخش دریافت این وب رفته و نرم افزار های لازم را برای مامی سیستم عامل ها دانلود کنید.

در این وب سایت اطالعات دیگری هم درباره بارکد ها آموزش داده شده است.

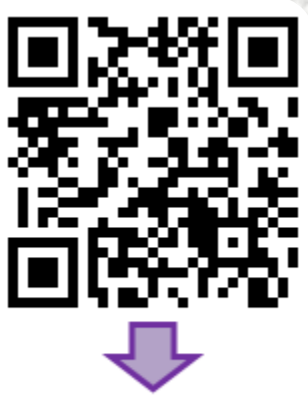

http://www.qr-code.ir/

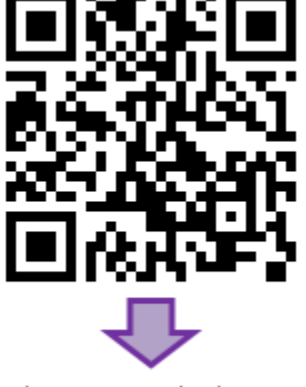

نوروز باستانی خجسته باد.

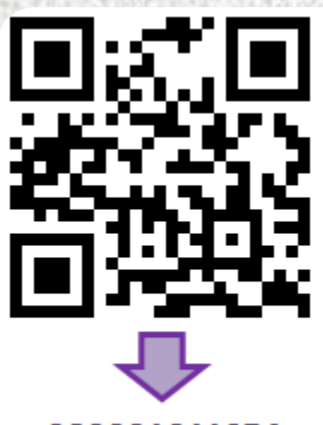

+989001011254

در ادامه می توانید رمزینه های مجموعه زندگی را مشاهده کنید.

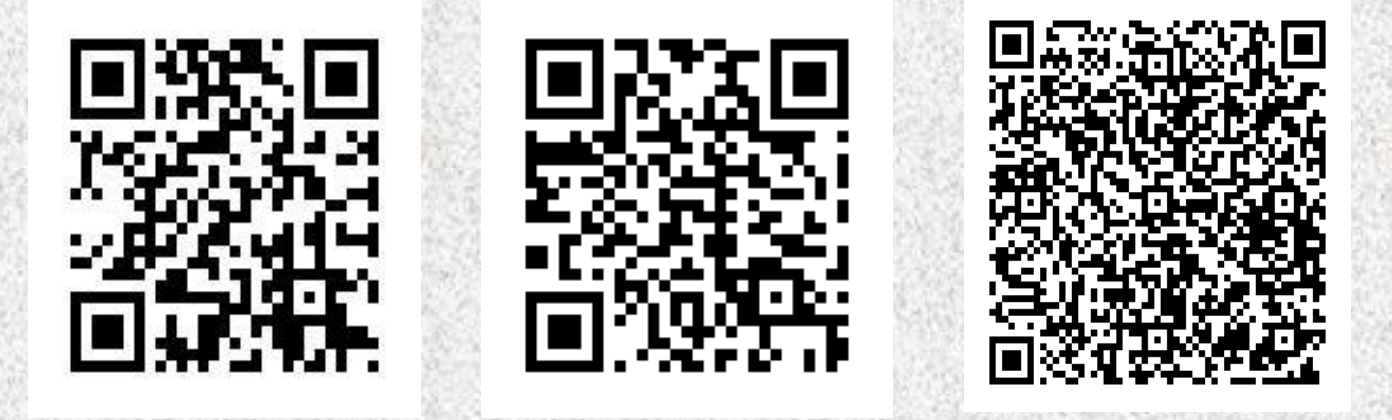

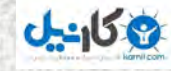

امید وارم که این کتاب برای شما کاربردی بوده باشد.منتظر دیگر کتاب های مجموعه زندگی باشید.باتشکر رضا توکلی

# Lifecollection.rzb.ir

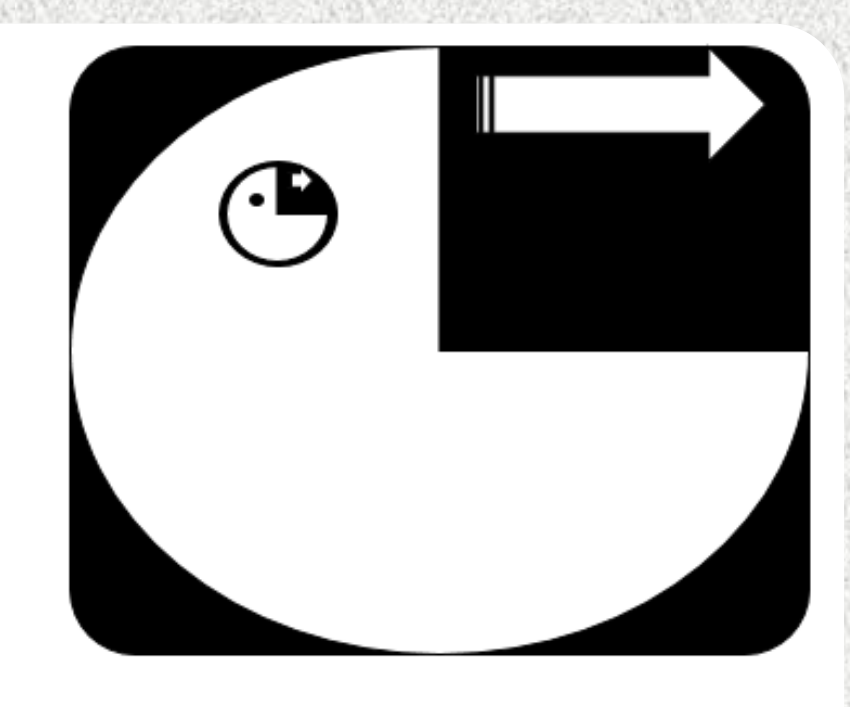

### Delife Collection

**We rue collection** 

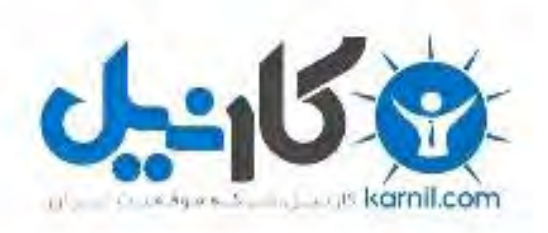

### در کانال تلگرام کارنیل هر روز انگیزه خود را شارژ کنید <sup>@</sup>

## *<https://telegram.me/karnil>*

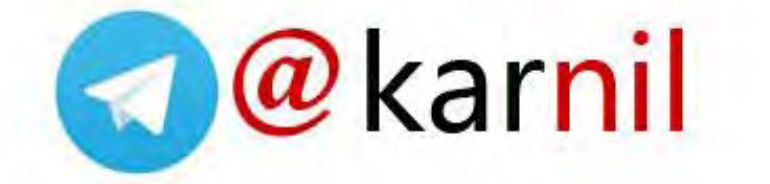